## **Scratch**

## **Anleitung**

## **Scratch einrichten**

<https://scratch.mit.edu/>

From: <https://bollehrer.ch/> - **BolLehrer**

Permanent link: **<https://bollehrer.ch/scratch?rev=1549008102>**

Last update: **2019/02/01 09:01**

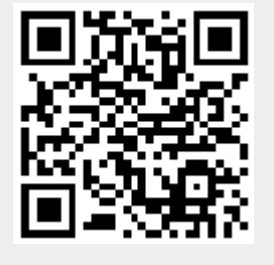